# (Negative) controls

# **Morgane Thomas-Chollier**

**Computational systems biology - IBENS** mthomas@biologie.ens.fr 

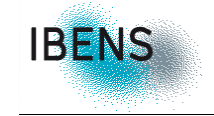

#### **M2** – Computational analysis of cis-regulatory sequences 2015/20165

Denis Thieffry, Jacques van Helden and Carl Herrmann kindly shared some of their slides.

# 1 – Understand the need for controls in bioinformatics

# **2 – Some strategies to build controls**

### **Controls in biology**

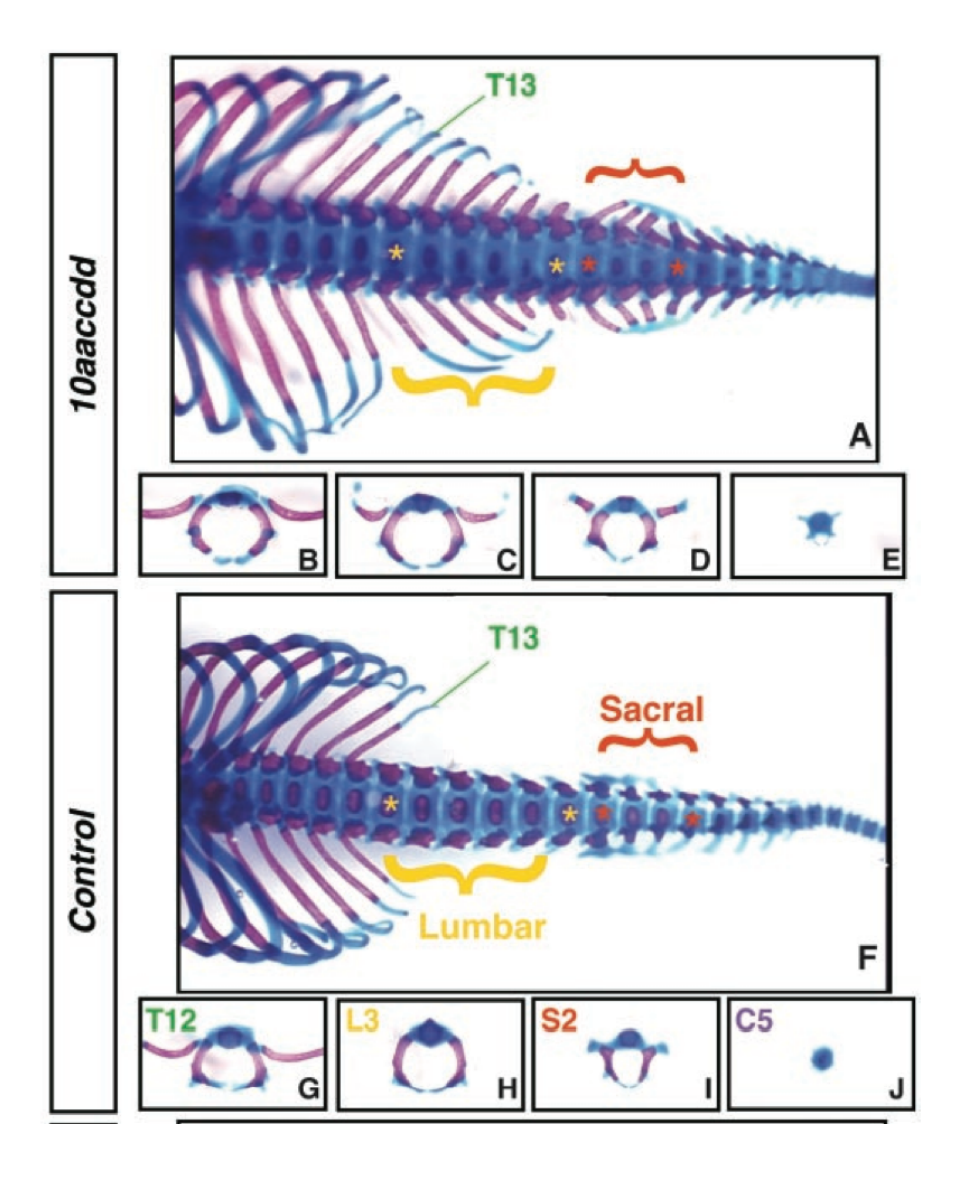

Wellik and Mario R Capecchi, Science, 2003

# **Evaluate predictions with controls**

- Quantify the capability of the program to
	- detect known features  $\mathbf{y}$
	- = Return a positive answer for a positive feature  $\lambda$
	- Not detect false features  $\lambda$
	- = Return a negative answer for a negative feature  $\lambda$

#### Predictions

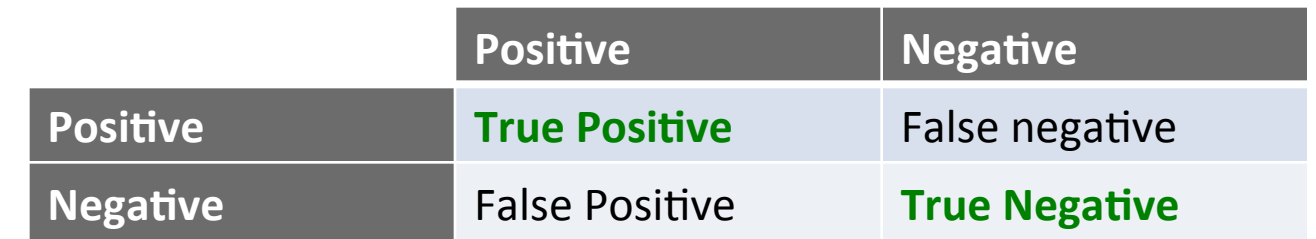

# Use different set of *sequences*

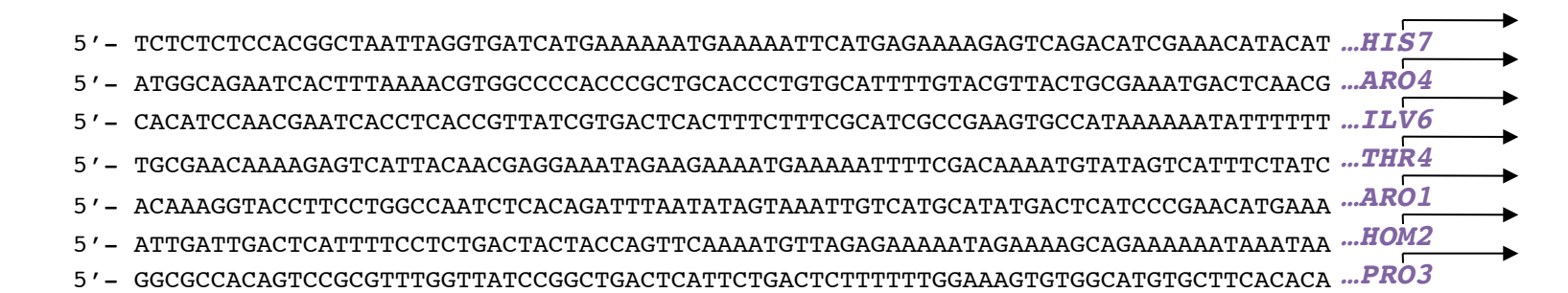

### Use different set of *matrices*

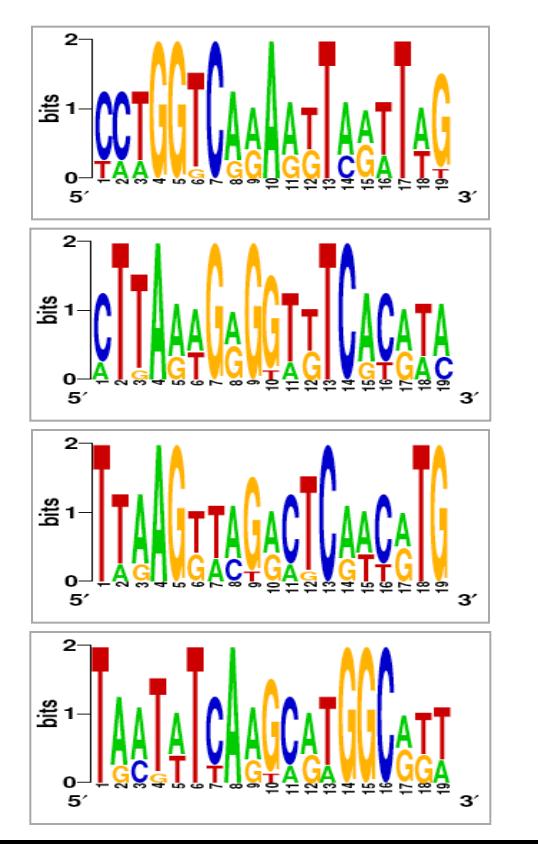

- **Positive control**: quantify the capability of the program to detect known regulatory elements
	- $\gg$  Annotated sites (e.g. sites from TRANSFAC) in their original context (the promoter sequences).
	- $\lambda$  Annotated sites implanted in other context
		- Biological sequences (random selection).
		- Artificial sequences.
	- $\rightarrow$  Artificial sites implanted in artificial sequences.
- **Negative control**: quantify the capability of the program to return a negative answer when there are no regulatory elements.
	- $\ast$  Artificial sequences (generated according to a Bernoulli or a Markov model to mimic an organism of interest )
	- $\rightarrow$  Biological sequences without common regulation (random selection of genes)
- **Random-seq** in RSAT
	- » Generate artificial sequences (mimicking real biological sequences)
	- $\gg$  Re-run the exact same analysis

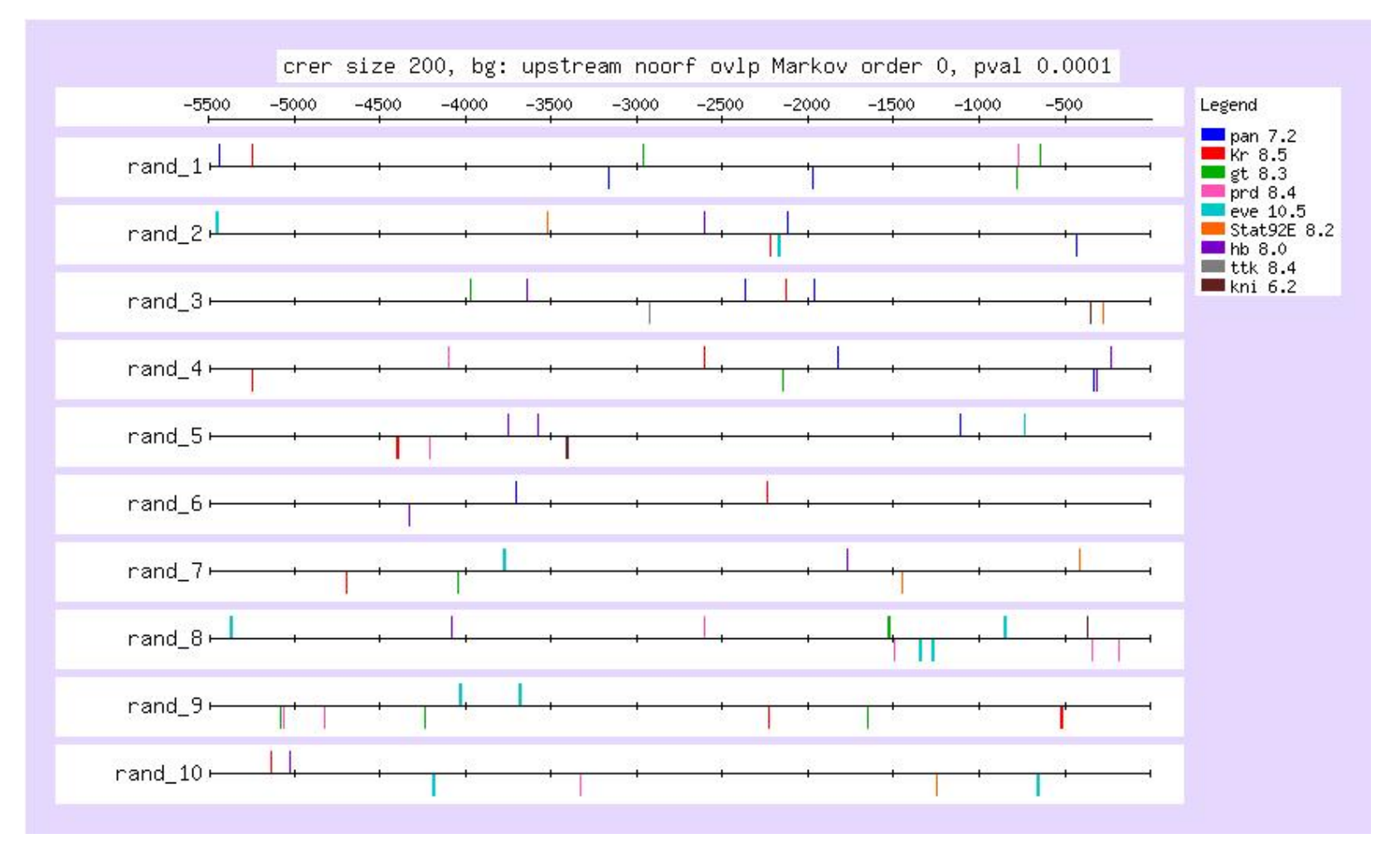

# **Randomized (shuffling) sequences**

### • **Randomized sequences**

- $\gg$  Maintain composition (=nb of A,C,G,T)
- » Conservation of higher-order dependencies ?
- $\rightarrow$  Is it likely that the signal is still there ?
- **Positive control**: quantify the capability of the program to detect known regulatory elements
	- » Annotated sites (e.g. sites from TRANSFAC) in their original context (the promoter sequences).
	- $\lambda$  Annotated sites implanted in other context
		- Biological sequences (random selection).
		- Artificial sequences.
	- $\rightarrow$  Artificial sites implanted in artificial sequences.
- **Negative control**: quantify the capability of the program to return a negative answer when there are no regulatory elements.
	- $\rightarrow$  Artificial sequences (generated according to a Bernoulli or a Markov model)
	- Biological sequences without common regulation (random selection of genes)
- **Random-genes in RSAT** 
	- $\gg$  Select X genes randomly within a given genomes
	- $\gg$  Obtain the upstream sequences
	- $\gg$  Re-run the exact same analysis

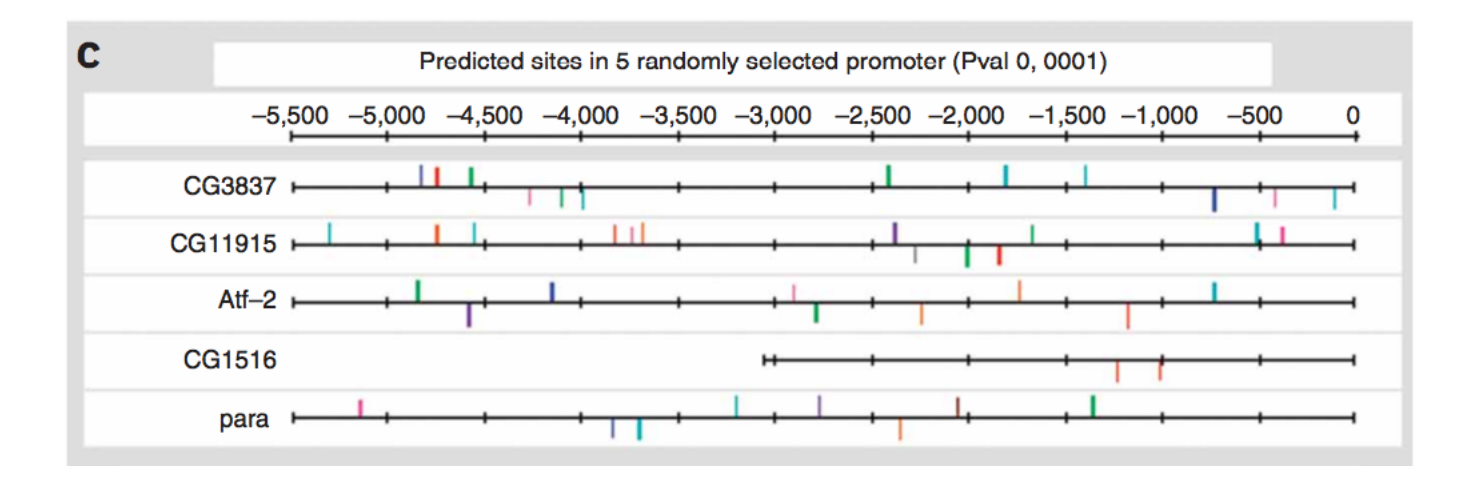

### **Genes not differentially regulated**

- $\gg$  Select X genes among genes that do not show changes in expression
- $\gg$  Obtain the upstream sequences
- $\gg$  Re-run the exact same analysis

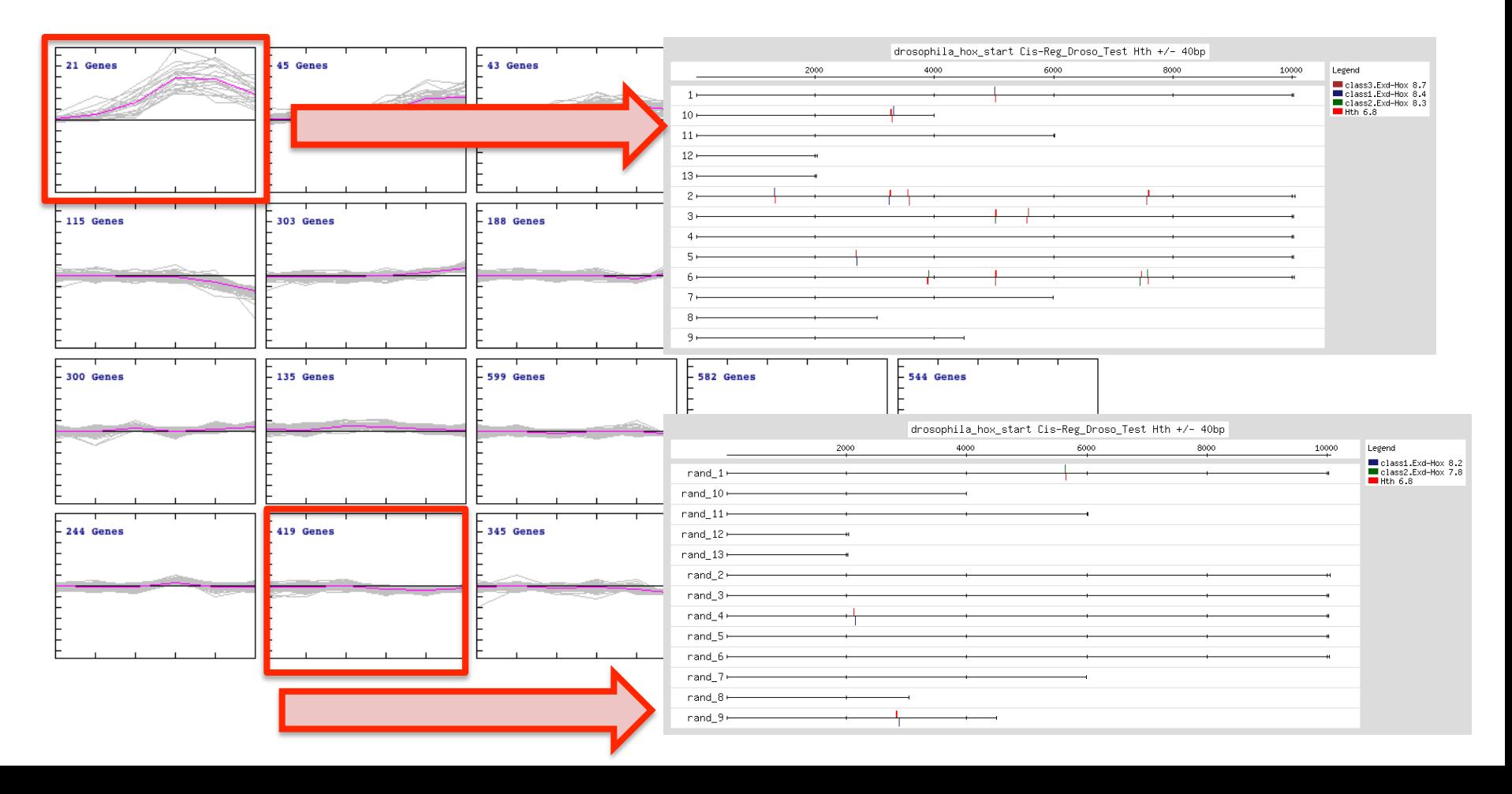

- **Genes not differentially regulated** 
	- » Coverage in reads in windows aroung TSS (histone marks)

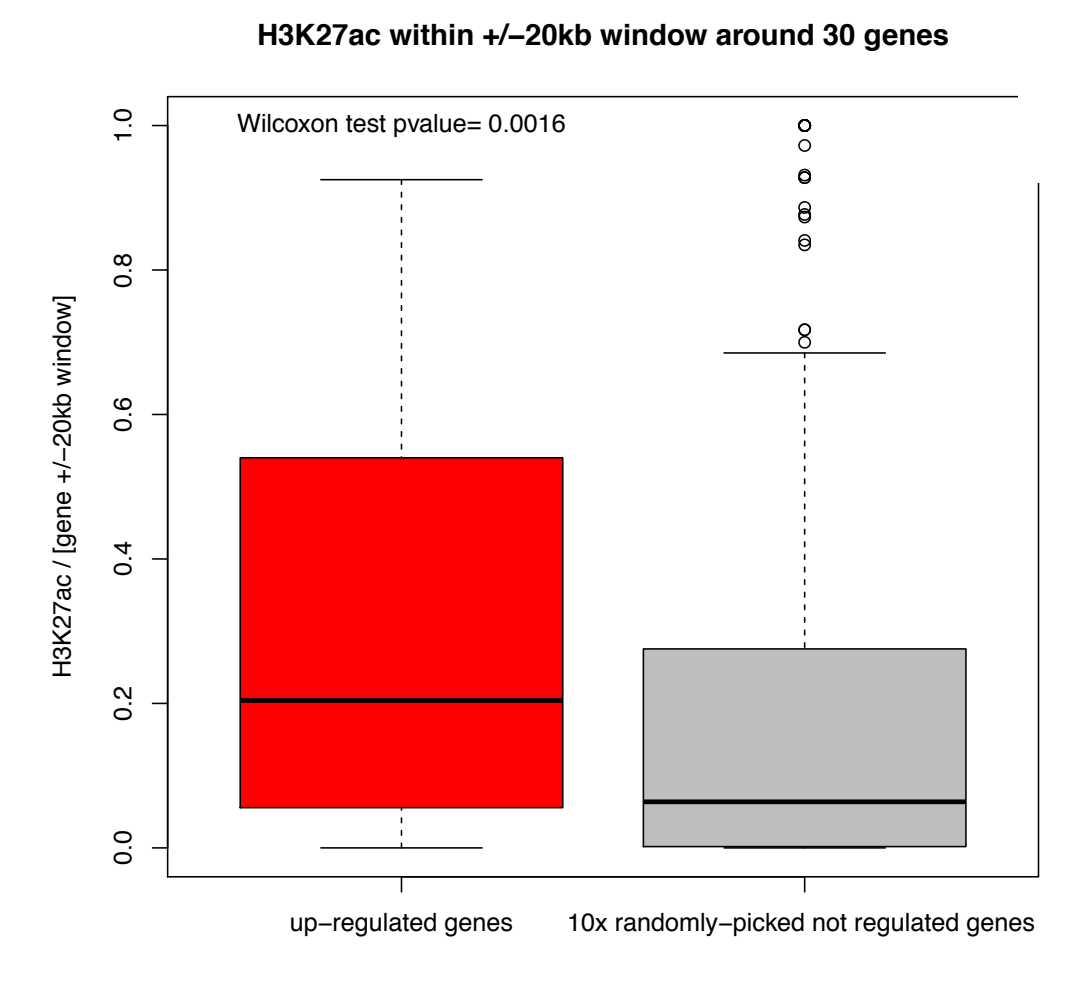

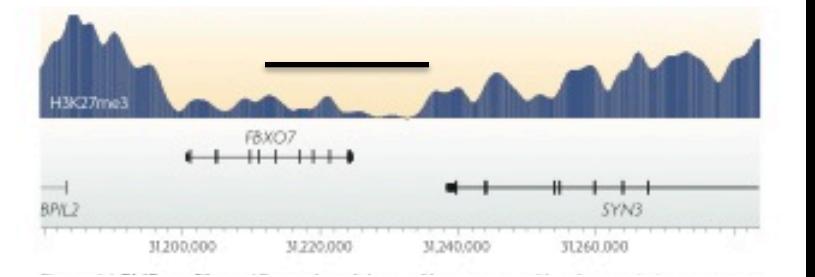

- **Random genome fragments** in RSAT
	- $\rightarrow$  Select a set of fragments with random positions in a given genome, and return their coordinates and/or sequences
	- $\rightarrow$  Adapted to chip-seq ?
		- Yes: same number of peaks + same size
		- No: composition of the sequences (dinucleotides) not respected

# Use different set of sequences

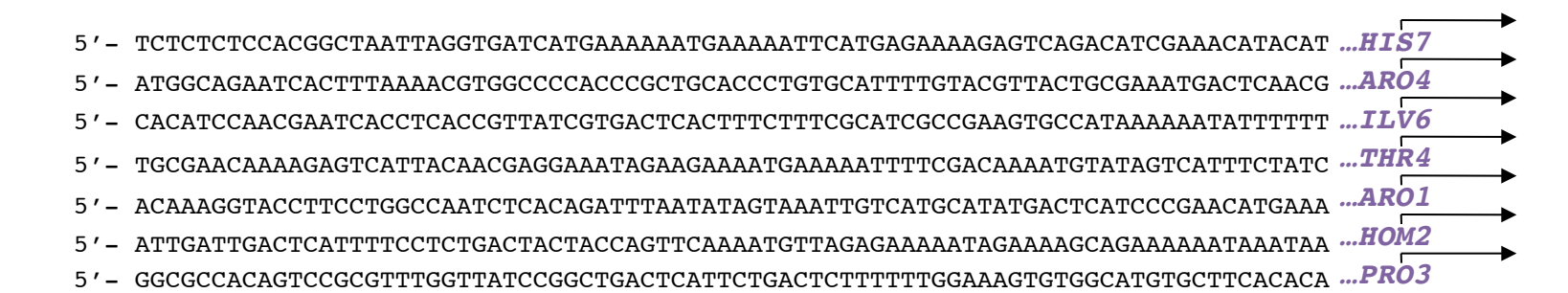

### Use different set of matrices

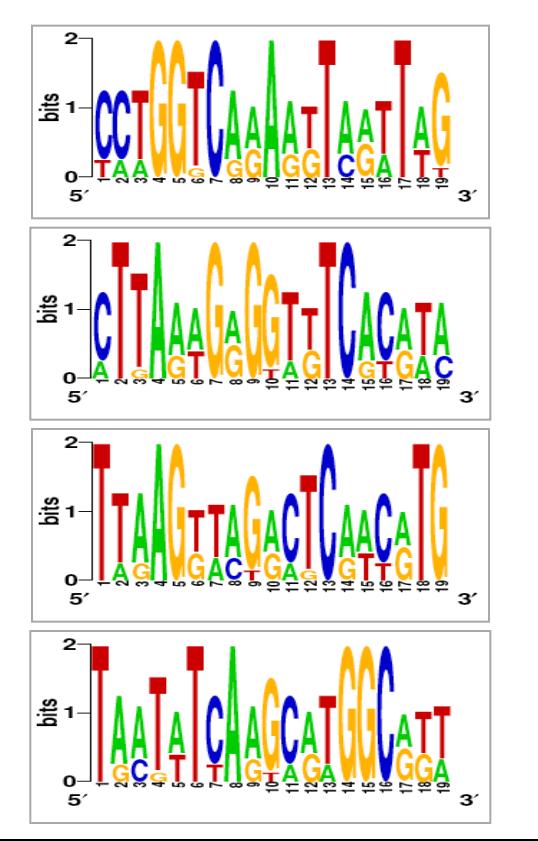

## **Matrix permutations**

- Matrix-quality in RSAT  $\bullet$ 
	- Compare distributions of scores for PSSMs  $\mathbf{y}$

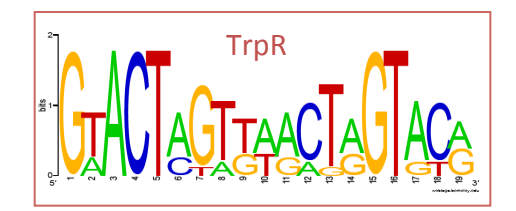

TrpR permutations

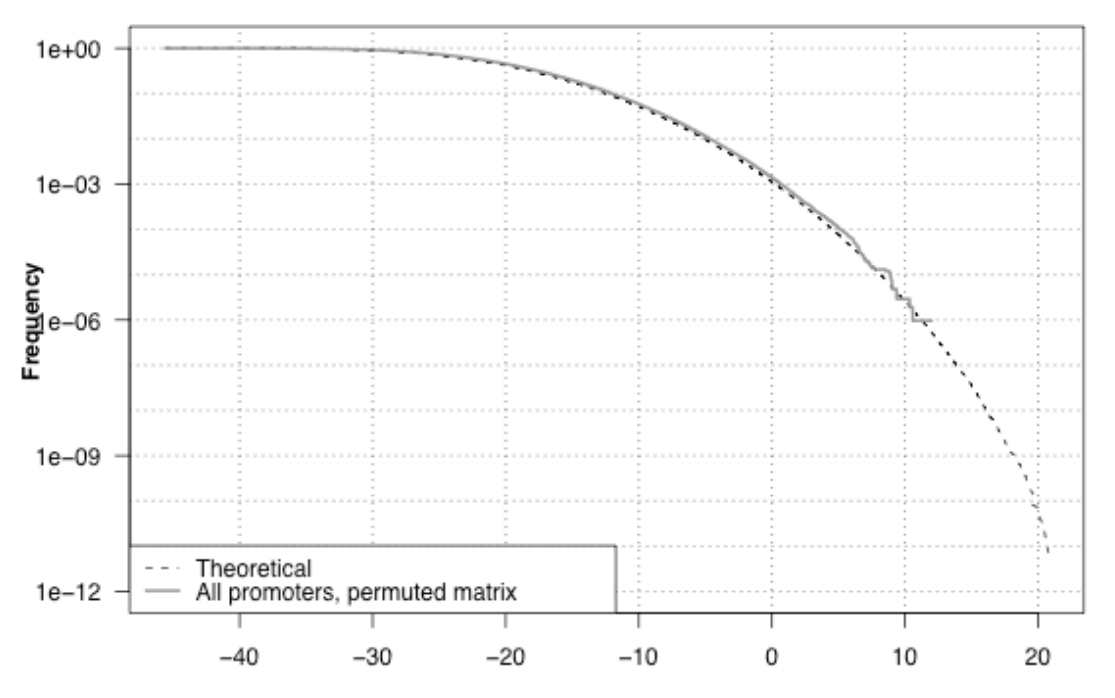

**TrpR Score distributions** 

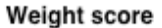

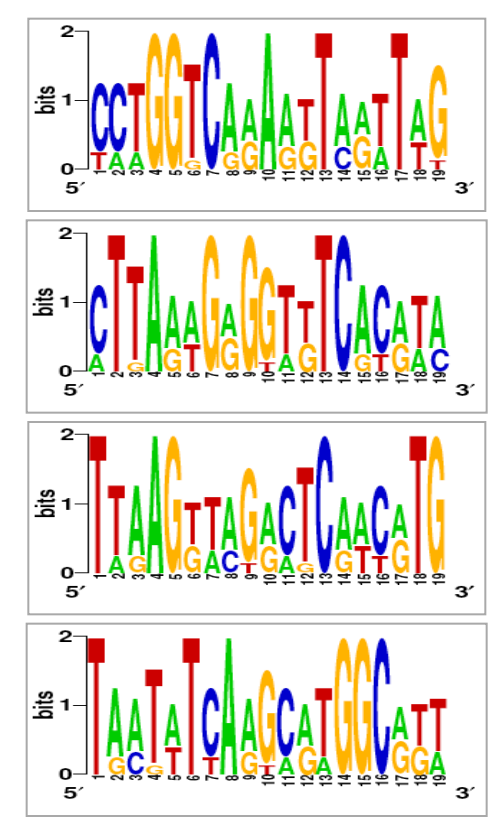

 $\ldots$ 

### **Matrix-quality in RSAT**

- » Not for randomly-generated sequences (random-seq) as it will ALWAYS follow the theoretical curve (= background = markov model used to generate the sequences !)
- OK for random selection of genes  $\lambda$

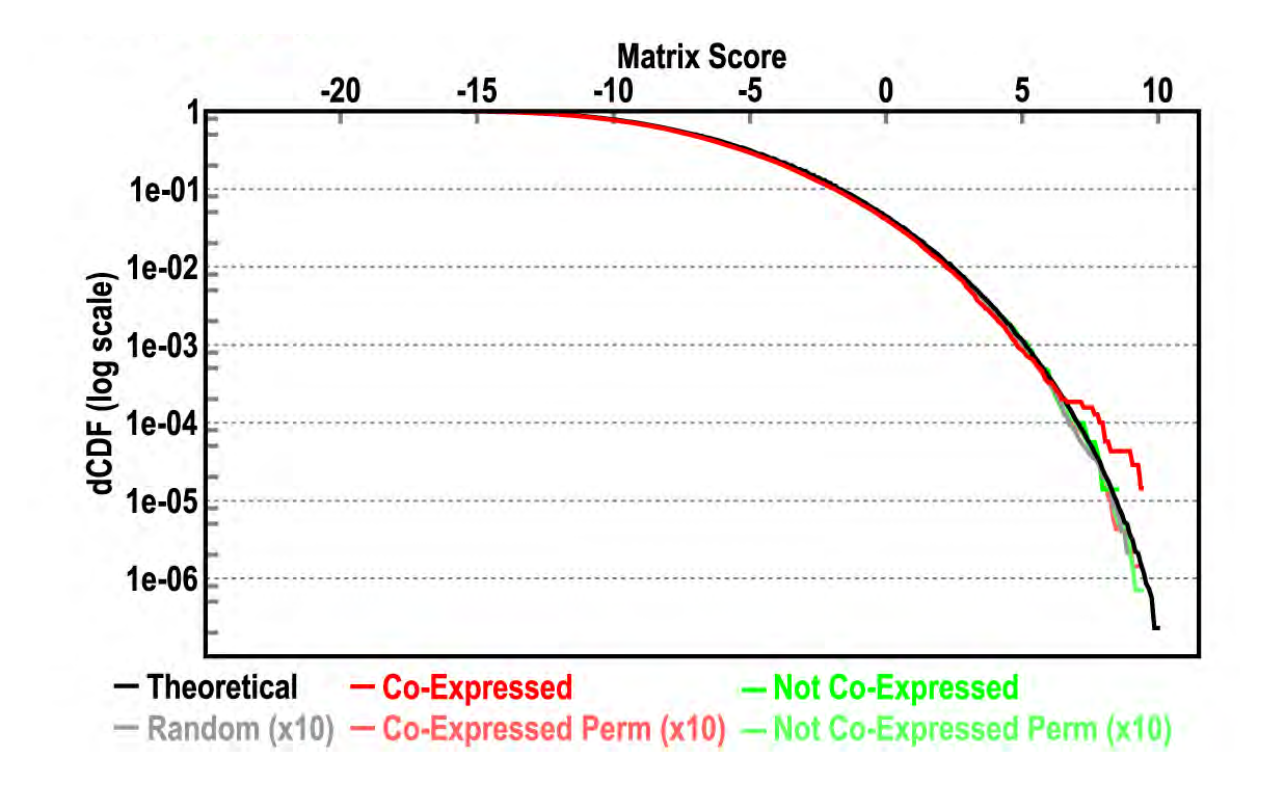

# **Building controls in RSAT**

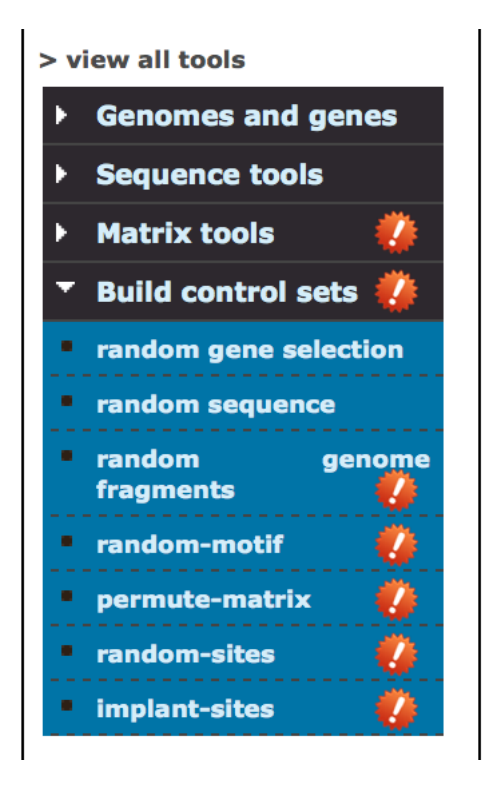